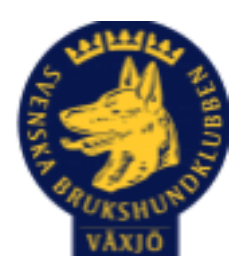

# Protokoll Styrelsemöte Växjö Brukshundklubb

Tisdag 25/4 2023 Plats: Klubbstugan

Tid: 18:30-20:30

Kallade: Linda Thorén, Susan Linderos, Mikael Thorén, Mathias Paulsson, Magdalena Westergren, Fredrik Andersson, Johanna Sandahl, Jannice Lundh och Helen Westin

Närvarande: Linda Thorén, Susan Linderos, Mathias Paulsson, Magdalena Westergren, Fredrik Andersson, Johanna Sandahl, Jannice Lundh.

Anmält frånvaro: Mikael Thorén, Helen Westin

#### **Dagordning:**

#### **1. Mötet öppnas**

Mötet öppnas

#### **2. Godkännande av dagordning**

Dagordningen godkänns

#### **3. Val av sekreterare och justeringsperson**

Magdalena som sekreterare, Susan som justeringsperson.

#### **4. Godkännande av föregående protokoll**

Ja

#### **5. Åtgärdslistan Mattias**

Inget nytt

# **6. Ekonomi**

Inget nytt

#### **8. Inkomna skrivelser**

En förfrågan har kommit från Gemla Hembygdsförening om vi kan ställa upp på en uppvisning av någon hundsport.

#### **9. Avgående skrivelser**

Inget att rapportera

# **10. Smålands Brukshundklubb**

Inget att rapportera

#### **11. Svenska Brukshundklubben**

Inget att rapportera

#### **12. SKK**

Inget att rapportera **Rapporter utskott/sektorer**

#### **13. Klubb & organisation Mathias**

#### **13.1. Mark & fastighetssektorn**

Kod mejlas ut till de som har signerat ut kod, tillsammans med städrutiner.

Uppställd husvagn enligt överenskommelse med styrelsen.

#### **13.2. Cafésektorn**

Fikapriser, har koll priserna.

#### **14.3. Kommunikationssektorn**

e-sign, IT genomgång, Driven och hur vi lägger upp dokument och gör inlägg på hemsidan.

#### **13.4. Festsektorn**

Inget att rapportera

#### **14. Ungdomssektorn**

Inget att rapportera

#### **15. Hundägarutbildning**

Man märker av att ekonomin är lite tuff, kurserna fylls inte lika snabbt.

#### **16. Avel & hälsa**

Inget att rapportera

#### **16.1. RUS**

Mh har genomförts, nästa datum 28/5, planer för oktober.

#### **16.2. Utställningssektorn**

Inget att rapportera

#### **17. Prov & tävling**

Räddnings SM 1-3 september 2023.

#### **17.1. Brukssektorn**

Hampus Hellman tar över efter Linda Thorén som är sammankallande för brukset.

#### **17.2. IGP-sektorn**

Inget att rapportera

#### **17.3. Agilitysektorn**

Inget att rapportera

#### **17.4. Lydnadssektorn**

Söker efter en sammankallande till Lydnadssektorn.

#### **17.5. Rallylydnadssektorn**

Inget att rapportera

#### **18. Samhällsnytta**

Inget att rapportera

#### **19. Övriga frågor**

Zoologiska sponsor, Susan tar hand om detta.

\_\_\_\_\_\_\_\_\_\_\_\_\_\_\_\_\_\_\_\_\_\_\_\_\_\_\_\_\_\_\_\_\_\_

Linda ordnar skyltar för vilt (rådjur)

# **20. Mötets avslutande**

Mötets avslutande

Nästa styrelsemöte tisdag 8 juni kl 18:30 Fika Micke/Linda

 $M_{0}$ 

Ordförande Mattias Paulsson

Marth Walgar

Sekreterare Magdalena Westergren

\_\_\_\_\_\_\_\_\_\_\_\_\_\_\_\_\_\_\_\_\_\_\_\_\_\_\_\_\_\_\_\_\_

Susting \_\_\_\_\_\_\_\_\_\_\_\_\_\_\_\_\_\_\_\_\_\_\_\_\_\_\_\_\_\_\_\_\_

Justeringsperson

Susan Linderos

# Verification

Transaction 09222115557491581198

# Document

Protokoll Styrelsemöte 25\_4 2023 Main document 4 pages Initiated on 2023-04-26 08:17:13 CEST (+0200) by Susan Linderos (SL) Finalised on 2023-04-28 18:26:03 CEST (+0200)

# Signing parties

Susan Linderos (SL) Skanska/BoKlok Company reg. no. 5560339086 susan.linderos@skanska.se

Surling

Signed 2023-04-26 08:18:14 CEST (+0200)

Magdalena Westergren (MW) magdalena@lindhe.eu

Klaplk / algran

Signed 2023-04-26 08:41:38 CEST (+0200)

Mathias Paulsson (MP) mathias.paulsson13@gmail.com

Signed 2023-04-28 18:26:03 CEST (+0200)

This verification was issued by Scrive. Information in italics has been safely verified by Scrive. For more information/evidence about this document see the concealed attachments. Use a PDF-reader such as Adobe Reader that can show concealed attachments to view the attachments. Please observe that if the document is printed, the integrity of such printed copy cannot be verified as per the below and that a basic print-out lacks the contents of the concealed attachments. The digital signature (electronic seal) ensures that the integrity of this document, including the concealed attachments, can be proven mathematically and independently of Scrive. For your convenience Scrive also provides a service that enables you to automatically verify the document's integrity at: https://scrive.com/verify

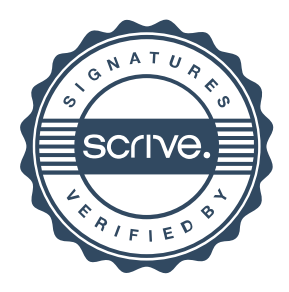